## ANALYSE UND NEUGESTALTUNG BETRIEBLICHER DV-SYSTEME UNTER BESONDERER BERÜCKSICHTIGUNG SOFTWARE-ERGONO-MISCHER KRITERIEN

Franz Josef Heeg, Martin Schrader, Siegfried Schreuder, Aachen

Zusammenfassung: Handlungstheoretisch begründete und experimentell überprüfte Leitregeln zur nutzergerechten Ausgestaltung von Programmen ergeben eine hier vorgestellte Vorgehensweise zur Analyse und Neugestaltung betrieblicher DV-Systeme. Diese Vorgehensweise wird am Beispiel der Umgestaltung von integrierten Software-Paketen im Rahmen der Neugestaltung der gesamten Fertigungsplanungs- und -Steuerungs-Software eines Unternehmens der Luft- und Raumfahrtindustrie aufgezeigt.

## Vorgehensweise zur Software-Neu- bzw. Umgestaltung

### unter Beteiligung der Endnutzer

Zu einer Neu- bzw. Umgestaltung von Anwenderprogrammen sind aus arbeitswissenschaftlicher Sicht die folgenden Punkte erforderlich (Heeg, 1987):

- die bisherigen Fähigkeiten und Fertigkeiten sowie das Wissen der Nutzer muß weiterhin zur Lösung der anstehenden Aufgaben und Probleme verwendet und weiterentwickelt werden,
- die bisherigen Tätigkeitsstrukturen müssen in der Nutzerschnittstelle abgebildet werden,
- das System muß so gestaltet sein, daß es auch Nutzer ohne vertiefte EDV-spezifische Fachkenntnisse bei der Erfüllung ihrer Aufgaben optimal unterstützt,
- die Aspekte der Benutzerfreundlichkeit sind zu berücksichtigen,
- bei der Maskengestaltung sind die Gestaltgesetze sowie die Wechselbeziehungen zwischen Farbe, Körper und Raum zu beachten,
- bei nicht isoliert vorliegenden Programmen, die heute im betrieblichen Alltag in der Minderzahl sein dürften, da im Zuge der Integration immer mehr Programme entstehen, die mit anderen Programmen kommunizieren sollen bzw. auf gemeinsame Datenhanken zugreifen o.ä., ist der entsprechenden Schnittstellengestaltung besondere Bedeutung beizumessen und
- die tatsächlichen Anforderungen der Endnutzer sind in der Ausgestaltung der neuen bzw. der zu ändernden Programme einzubeziehen; hier gilt das von Heeg (1986) bezüglich der Einführung neuer Technologien Ausgeführte in vollem Umfang: "Eine optima-

le Strategie zur Einführung Neuer Technologien muß von einer Beteiligung aller Betroffenen an den entstehenden Entscheidungen als Beginn des Einführungsprozesses ausgehen ('Gut ist, was akzeptiert wird - akzeptiert wird nur das, an dem man beteiligt war und ist').

Hieraus ergibt sich dann, daß

- *§* das neue System von den Mitarbeitern akzeptiert und daher später auch angewendet werden kann, da die Bedürfnisse der Mitarbeiter bezüglich ihrer Arbeit ja hierin so weit wie möglich berücksichtigt sind,
- # das neue System so ausgelegt ist, daß es den gestellten Anforderungen genügt,
- *§* die Arbeitsabläufe optimal gestaltet sind und
- # die organisatorischen Rahmenbedingungen den zu erfüllenden Aufgaben angepaßt sind".

Um die Forderung der Beteiligung der betroffenen Mitarbeiter bei der anstehenden Gestaltungsaufgabe zu erfüllen, sind die Kriterien zu berücksichtigen, die sich im Rahmen der Analyse von betrieblichen Gruppenaktivitäten als besonders bedeutungsvoll für eine erfolgreiche Arbeit herausgestellt haben (Heeg 1985). Da bei der vorliegenden Fragestellung oft mehrere Abteilungen, Bereiche o.a. betroffen sind, empfiehlt sich hier eine Arbeit in der Gruppe von Repräsentanten der einzelnen Bereiche (zusammen mit Software-Experten und arbeitswissenschaftlichen Beratern). Die von Heeg (1986) entwickelte Vorgehensweise, die auf einer Untersuchung von Gruppenaktivitäten und deren Effizienz in deutschen Unternehmen und Übertragung der Ergebnisse auf die spezielle Fragestellung der Einführung Neuer Technologien beruht, geht von einer intensiven Beteiligung aller am Einführungsprozeß betroffenen Mitarbeiter und Führungskräfte, bzw. von Repräsentanten dieser Gruppen aus (Abb. 1). Sie ist mit modernen Methoden der Software-Erstellung und -Gestaltung zu kombinieren.

Als ein geeignetes Verfahren bietet sich hier das Prototyping (oft auch als "Rapid Prototyping (RP)" bezeichnet) an. Besondere Beachtung wird bei diesem Verfahren der Funktionalität beigemessen, die den realen Anforderungen des Benutzers entspricht. Insbesondere bei umfangreichen Dialoganwendungen kann durch eine intensive Benutzerpartizipation ein hoher Bedienungskomfort und breite Akzeptanz gewährleistet werden. Als Voraussetzungen für dieses Verfahren müssen komfortable Editoren, Maskengeneratoren und Datenbanksysteme vorhanden sein. Der mit Hilfe der Endnutzer erstellte Prototyp bildet die Basis für den Systementwurf, bei dem dann auch die wesentlichen Qualitätsmerkmale,

die an Software zu stellen sind, berücksichtigt werden (Ludwig 1986), neben der hier selbstverständlcihen Beachtung der Anforderungen an Dialog-Software der DIN 66234, Teil 8.

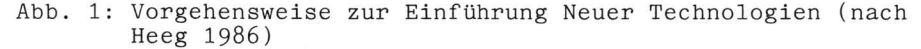

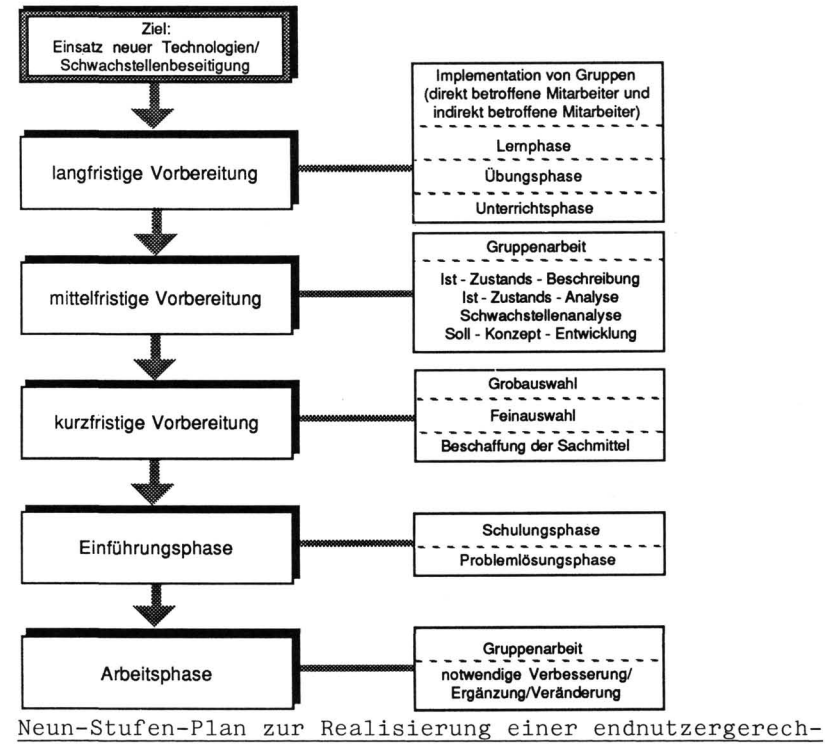

ten Software-Gestaltung

Bei der Ausgestaltung vorhandener Systeme wie auch bei der Gestaltung neuer Systeme kann eine Vorgehensweise gewählt werden, die vom Institut für Arbeitswissenschaft entwickelt wurde und insbesondere software-ergonomische Aspekte berücksichtigt und hier in einer Form vorgestellt wird, die in sehr vielen Unternehmen zum Einsatz gelangen kann (Abb. 2). Hierbei wird in der ersten Phase der Gesamtzusammenhang, in dem die einzelnen DV-Systeme zu sehen sind, mit den betrieblichen Experten (Endnutzer, Führungskräfte der zuständigen Fachabteilungen, zuständige Stabsabteilungen, EDV-Fachleute usw.) abgeklärt. Insbesondere werden in dieser die verschiedenen Softwarepakete analysiert,

Abb. 2: Vorgehensweise zur Neugestaltung betrieblicher Software-Systeme unter besonderer Beachtung software-ergonomischer Erkenntnisse (nach Heeg 1987)

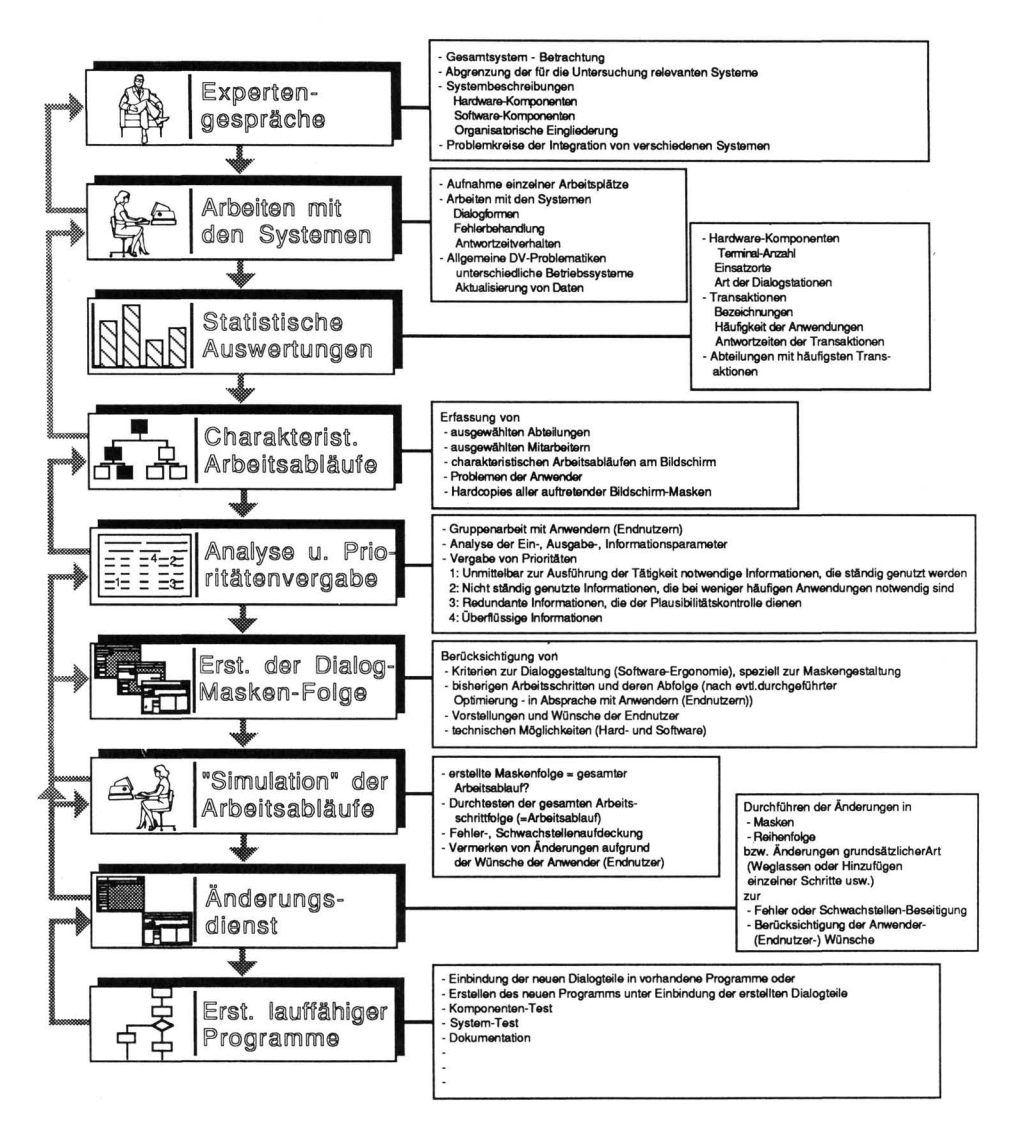

speziell im Hinblick darauf, in welchen Bereichen des Unternehmens sie genutzt und zu welchem Zweck sie eingesetzt werden. Die einzelnen Systeme werden anhand von Systembeschreibungen, anderen verfügbaren Unterlagen sowie Zusatzinformationen der Betriebs-Experten erörtert. Die Thematisierung spezieller Problemkreise aus der Sicht der Unternehmen und der Endnutzer bilden den Abschluß der Phase 1.

In der zweiten Phase werden die zu untersuchenden Systeme am Terminal "erprobt". Hierüber können bereits im Vorfeld die typischen Abläufe geklärt werden. Darüber hinaus wird hierbei den arbeitswissenschaftlichen Beratern die Möglichkeit geboten, selbst mit den Systemen zu arbeiten und so über eigenes "Tun" Unzulänglichkeiten in den vorhandenen Systemen bzw. im Umgang mit diesen festzustellen. Dies ist u.a. deshalb von besonderer Bedeutung, da oftmals ein außenstehender Arbeitssystemanalytiker Schwachstellen entdeckt, auf die die an den Umgang mit diesem System gewöhnten Nutzer nicht mehr hinweisen, da sie diese (die Schwachstellen) als normale Arbeitsweisen angenommen haben. Die Anpassung an die Unzulänglichkeiten ist dabei oftmals so weit fortgeschritten, daß Überlegungen hinsichtlich möglicher Verbesserungen der bisherigen Arbeitsabläufe und der Handhabung gar nicht auftreten oder nur in einzelnen Fällen geäußert werden.

In der dritten Phase wird eine statistische Auswertung der im Rechenzentrum vorliegenden Daten bezüglich Häufigkeit der Aufrufe einzelner Transaktionen vorgenommen. So können im Unternehmen diejenigen Abteilungen für die weiteren Betrachtungen ermittelt werden, welche die zu untersuchenden Systeme am intensivsten nutzen und bei denen die größte Erfahrung im Umgang mit den zu analysierenden Systemen vorliegt.

In der vierten Phase werden die in Phase drei ermittelten Abteilungen hinsichtlich der gesamten Informationsflüsse sowie der Arbeitsabläufe und einzelnen Tätigkeiten analysiert. Mit den Anwendern wird ein für sie typischer Ablauf "durchgespielt" und alle hierbei verwendeten Bildschirmmasken in Form von Hardcopies zur weiteren Verwendung festgehalten.

Die fünfte Phase beinhaltet - unter Verwendung der erstellten Hardcopies - eine intensive Befragung der Anwender. Feld für Feld der einzelnen Dialogschritte wird nach dem in Abbildung 2 aufgeführten Prioritätenschlüssel untersucht. Außerdem werden für jede Maske alle positiven und negativen Erfahrungen der Betroffenen registriert.

In der sechsten Phase werden auf der Basis der durchge-

444

führten, möglichst umfassenden Analyse die neuen Dialog-Masken erstellt und gemäß der real durchgeführten Arbeitsschritt-Folge in eine sinnvolle Abfolge gebracht. Hierbei sind insbesondere die in Abbildung 2 zu dieser Phase aufgeführten Punkte zu berücksichtigen, wobei bei vielen Systemen die real vorhandene Technik Grenzen setzt.

In der siebten Phase erfolgt die "Simulation" der Dialogschritte am Bildschirm (Teilnehmer: Anwender (Endnutzer, zuständige Führungskräfte), EDV-Experten und arbeitswissenschaftliche Berater). Hierbei werden gegebenenfalls Fehler und Schwachstellen bei der Dialoggestaltung, falsche Abfolgen bzw. fehlende Schritte entdeckt. Des weiteren können jetzt Anregungen, Verbesserungsvorschläge, Änderungswünsche der Anwender behandelt werden (Gruppensitzungen).

Die achte Phase dient der Umsetzung der Ergebnisse der siebten Phase, woraufhin wiederum gegebenenfalls in die siebte Phase gewechselt wird (iterative Vorgehensweise).

In der neunten Phase dieses hier vorgestellten Prozesses erfolgt dann die Erstellung des lauffähigen Programms. Hierbei sind die Erkenntnisse bezüglich Anwendung von Software-Engineering-Verfahren und geeigneten Software-Werkzeugen zu berücksichtigen.

# Anwendung des Neun-Stufen-Plans zur software-ergonomischen Neugestaltung betrieblicher DV-Systeme bei der Integration der Fertigungs-DV-Systeme in einem Unternehmen der Luft- und Raumfahrtindustrie

Die Praktikabilität dieser handlungstheoretisch begründeten, aus der eigenen Erfahrung bei der Gestaltung verschiedener betrieblicher Systeme und der von Heeg (1985) durchgeführten Analyse von Gruppenprozessen abgeleiteten Vorgehensweise wurde in einem Projekt, das im Auftrag eines Unternehmens der Luftund Raumfahrtindustrie durchgeführt wurde, aufgezeigt. Hierbei wurde im Rahmen der Maßnahmen dieses Unternehmens zur Integration der Fertigungs-DV-Systeme das Institut für Arbeitswissenschaft (IAW) der RWTH Aachen beauftragt, die vorhandenen Dialog-Anwendungsprogramme hinsichtlich ihrer Benutzerfreundlichkeit zu analysieren und alternative Verbesserungsvorschläge für die bestehende Hardware-Lösung als auch im Hinblick auf zukünftige

neue Rechnersysteme zu entwickeln.

Ausgehend von den vorstehend angeführten allgemeinen Kriterien zur Ausgestaltung von Dialogsystemen sowie von den Ergebnissen einer in Zusammenarbeit mit den Nutzern und der zentralen Industrial Engineering-Abteilung entwickelten und durchgeführten Schwachstellenanalyse wurden konkrete Anforderungen an die bestehenden Systeme aufgestellt, die dann in reale Software-Lösungen umgesetzt werden. Insgesamt wurden für die vorhandenen Software-Pakete drei Verbesserungsstufen entwickelt, die zum einen direkt - bei unveränderter Hard- und Software-Ausstattung - realisierbar sind, zum anderen neue mögliche, anwendergerechte Dialogformen für zukünftige Systeme gestatten.

Abb. 3: Gestaltungsebenen zur Auslegung eines nutzergerechten Arbeitssystems (nach Heeg 1987)

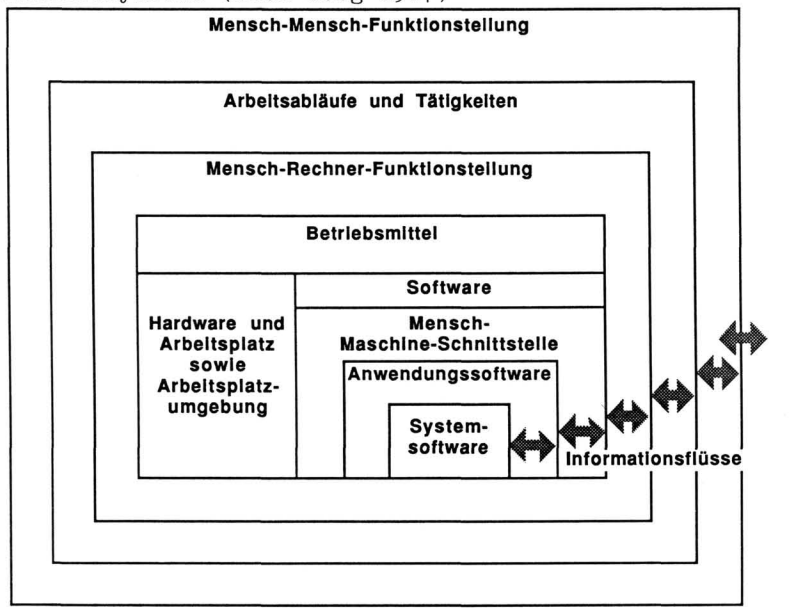

Sehr wesentlich ist bei der vorgestellten Vorgehensweise, daß keine isolierte Betrachtung von Maskenfolgen o.ä. erfolgt oder eine isolierte Neugestaltung der Software, sondern daß in einem arbeitswissenschaftlich verantworteten integrierten, iterativen Prozeß alle Gestaltungsbereiche der Abb. 3 analysiert und neugestaltet werden (Abb. 3).

Als Beispiel sei im folgenden auf die Umgestaltung des Programmpaketes ANA/ZEBA-DATA eingegangen. ANA/ZEBA-DATA ist ein Software-Produkt (Datenbanksystem), erstellt von der Deutschen MTM Vereinigung e.V. (DMTMV), mit dessen Hilfe es möglich ist, Arbeitsablaufanalysen durchzuführen und Vorgabezeiten für Arbeitsgänge zu ermitteln (ANA - Analysieren, ZEBA - Zeitbausteine). Hierbei werden Arbeitsinhalte erfaßt (Datenanalyse) und in Form von Zeitbausteinen dargestellt. Im Rahmen der hier betrachteten Arbeiten wurden - wie bereits ausgeführt - drei Stufen der Verbesserung erarbeitet. Die erste Verbesserungsstufe geht von der zukünftigen Verwendung gleicher Hardware und gleicher Software aus. Als direkt realisierbare Lösung kann lediglich diese Verbesserungsstufe Anwendung finden. Die zweite Verbesserungsstufe verlangt eine Erweiterung der bestehenden Hardware unter Weiterverwendung der gleichen Software wie bisher. Die dritte Verbesserungsstufe bedeutet für das Unternehmen eine Erweiterung sowohl der Hardware, als auch der Software. Für die Gestaltung zukünftiger Systeme bietet sich die dritte Verbesserungsstufe an.

In der ersten Verbesserungsstufe kann eine Verbesserung des Maskenaufbaus über die Realisierung der folgenden Punkte erreicht werden:

- Gewichtung der dargestellten Informationen,

- Trennung von Eingabe- und Informationsfeldern,

- Wegfall überflüssiger Informationen,

- Strukturierung nach wahrnehmungspsychologischen Kriterien,

- Groß- und Kleinschreibung,
- Blockbildung und
- Rasterung.

Die zweite Verbesserungsstufe verlangt den Einsatz von - grafikfähigen Bildschirmen,

- farbiger Darstellung,
- Fenstertechnik (statisch) sowie die
- Visualisierung von Prioritäten durch unterschiedliche Darstellungsgrößen .

Die dritte Verbesserungsstufe beinhaltet eine Verwendung von

- Visualisierungs-Möglichkeiten,
- objektorientierten Systemen,
- direkter Manipulation,
- Fenstertechnik (dynamisch) und
- Hilfesystemen.

Als Beispiel für die erste Verbesserungsstufe seien die Masken der Abbildung 5 vorgestellt, die die gleichen Arbeitsabläufe betreffen wie die Masken des bislang verwendeten Systems in der Abbildung 4. Die Einlogprozedur wird hierbei von 6 Masken auf eine beschränkt. Darüber hinaus erfolgt eine klare Gliederung der Masken. Als weitere Gestaltungselemente werden Umlaute, Groß-/Kleinschreibung verwendet, Blöcke gebildet, die Anzeige nach Prioritäten geordnet und einfache graphische Hilfsmittel zur Trennung der Funktionsbereiche eingesetzt. Die in der dritten Verbesserungsstufe angewandte Dialogform ist die der direkten Manipulation. Voraussetzung hierfür ist ein qualitativ hochwertiger Grafik-Bildschirm, möglichst mit farbiger Darstellung. Das Positionieren des Cursors (Pfeil) geschieht hier nicht mehr wie bei Rechnern bisheriger Bauart sequentiell - in fest vorgegebener Reihenfolge- sondern völlig frei, mittels einer "Maus", eines Steuerknüppels oder der Pfeiltasten. "Direkte Manipulation" bedeutet darüber hinaus auch, daß die Objekte auf dem Bildschirm frei zu bewegen und durch Berühren oder Zeigen mit dem Cursor aktivierbar sind.

Die Maskenfolge der Abbildung 6 entspricht wiederum der in Abbildung 4 gezeigten. Näheres hierzu findet sich bei Heeg (1987).

#### Auswirkungen des Einsatzes direkt manipulativer Systeme

Die "direkte Manipulation" bietet mehrere Möglichkeiten zum Aufruf einer Funktion. So kann beispielsweise ein Fenster durch Aktivieren des linken kleinen Rechtecks im schraffierten Bereich geschlossen werden. Dieselbe Möglichkeit hat man aber auch durch Aktivieren der Transaktion 'Schließen' aus dem Zurück-Pull-Down-Window. Das System bietet dem erfahrenen Benutzer die Möglichkeit, rasch bestimmte Transaktionen durchzuführen; ferner bietet es dem nicht so erfahrenen die Möglichkeit, sich selbst einzuarbeiten.

Abb. 4: Maskenfolge im System ANA/ZEBA-DATA

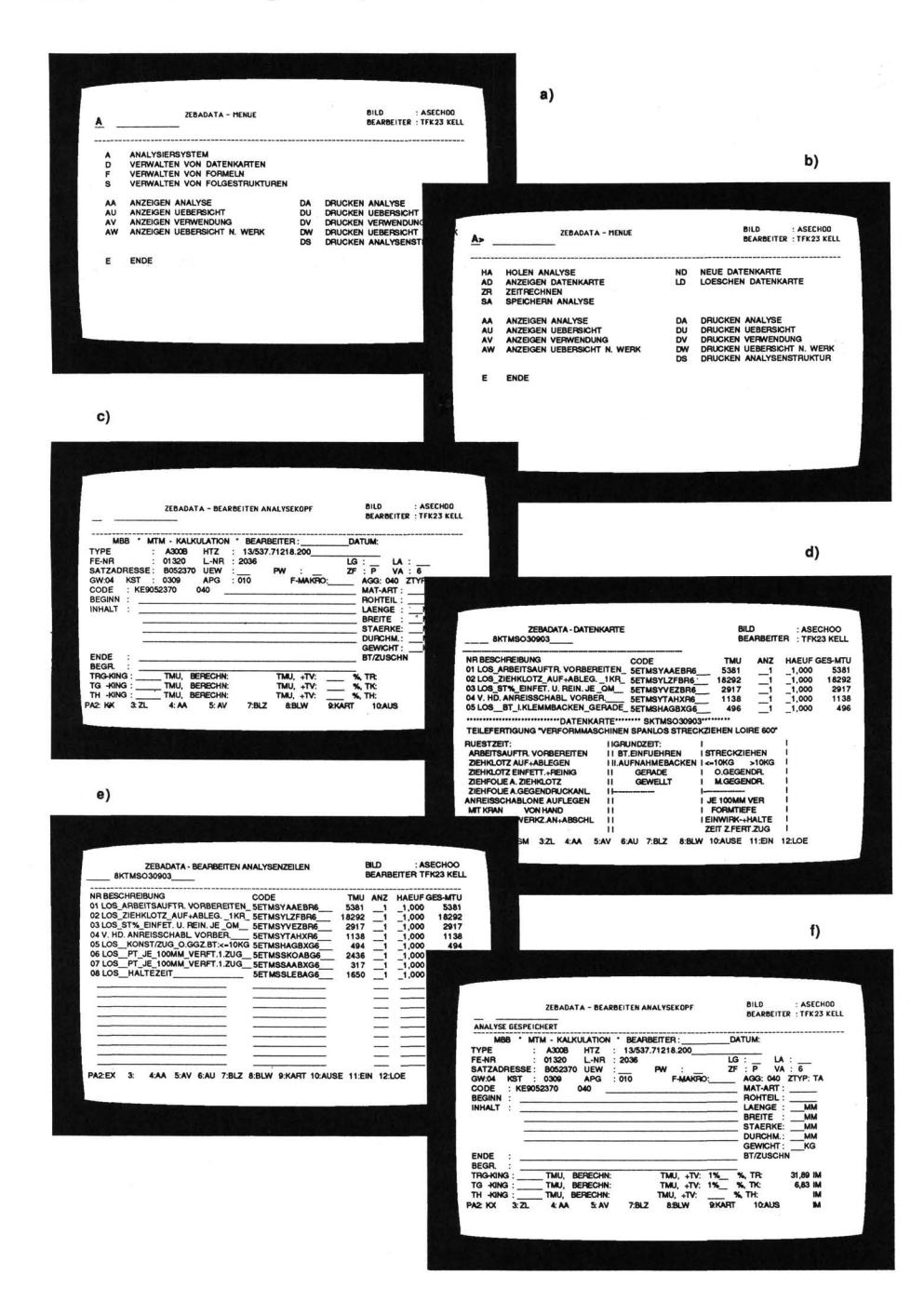

Abb. 5: Maskenfolge in der 1. Verbesserungsstufe des ANA/ZEBA-DATA-Systems

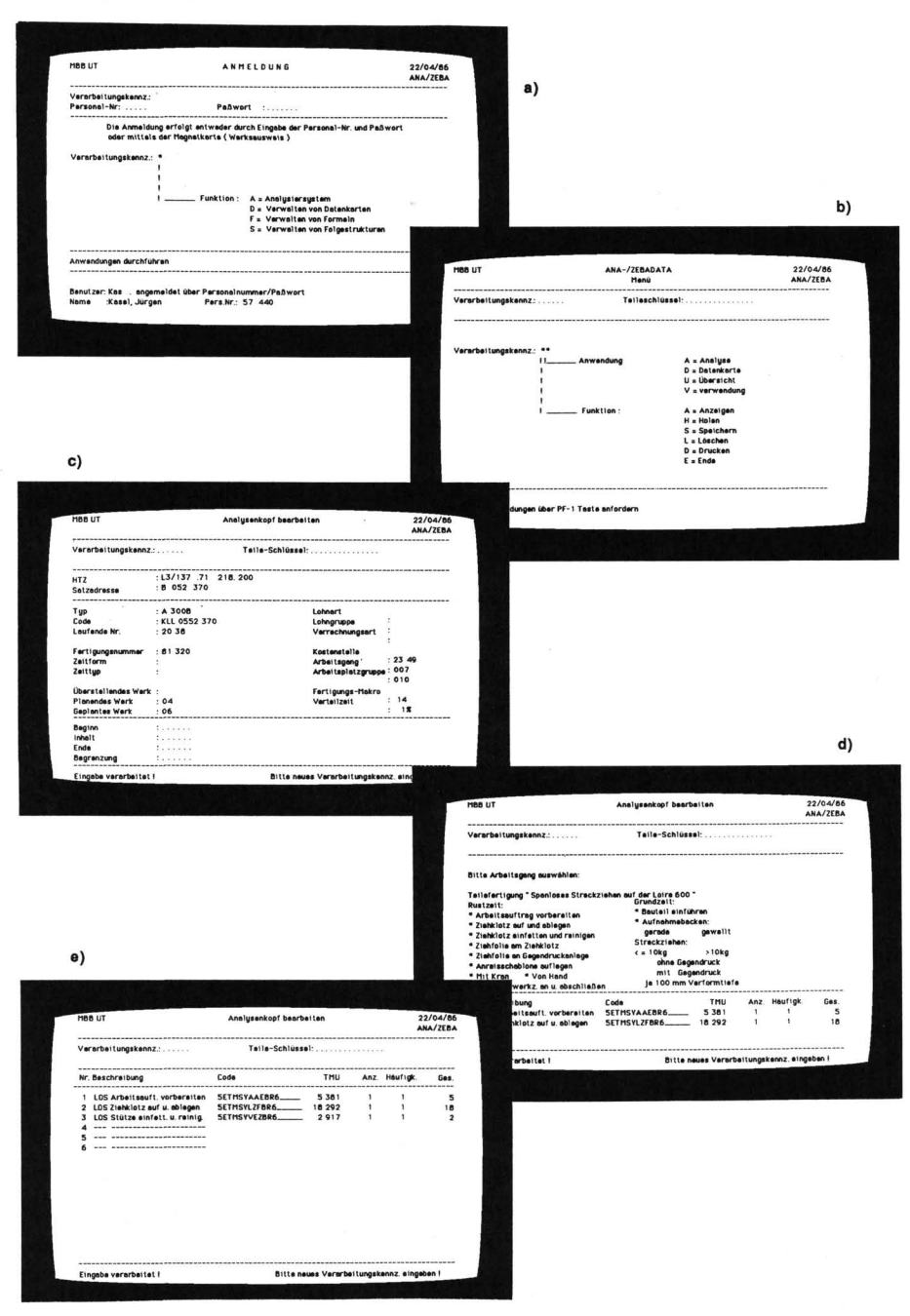

Abb. 6: Maskenfolge des ANA/ZEBA-DATA-Systems bei direkt manipulativer, objektorientierter Oberfläche

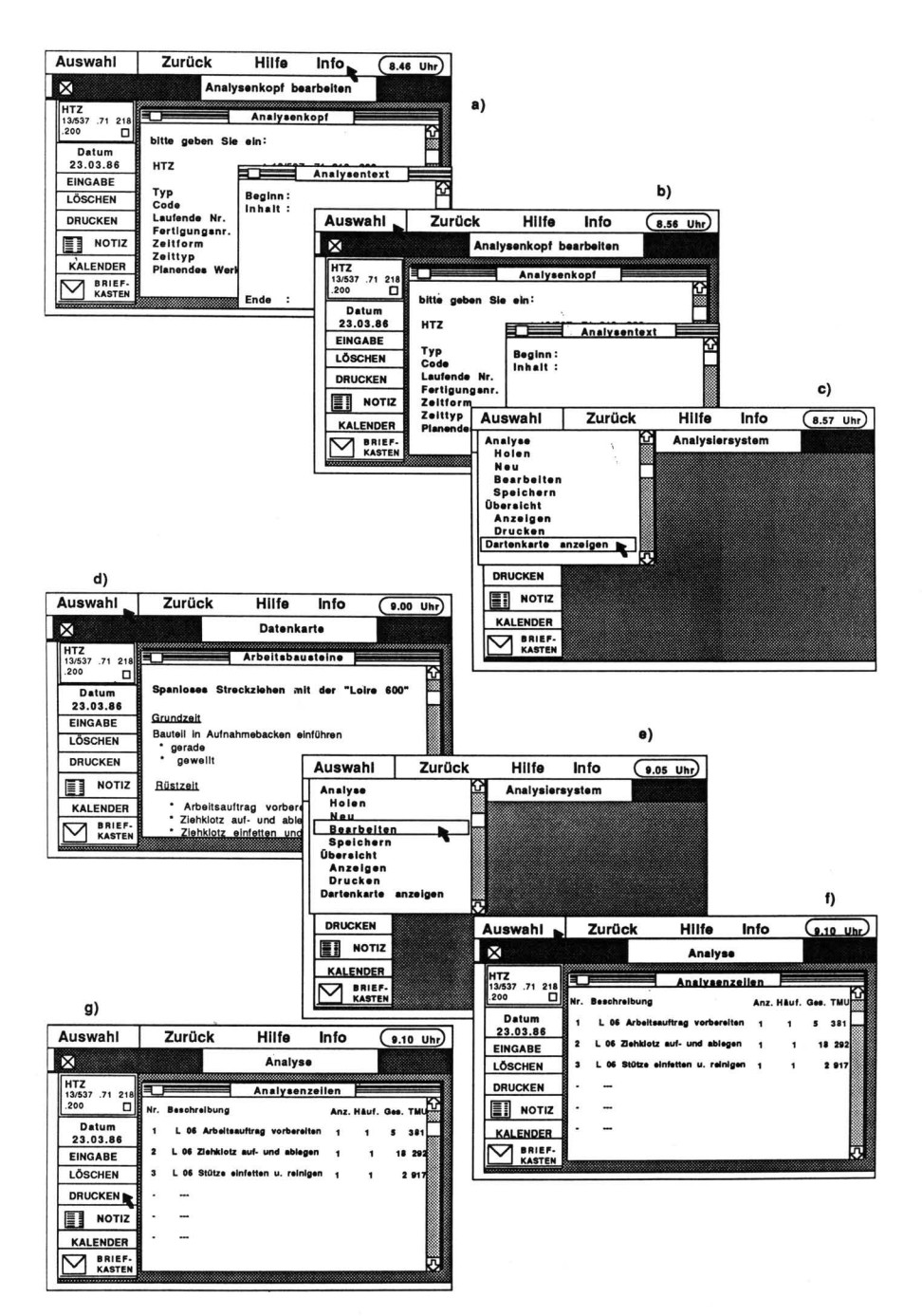

Allgemein gilt, daß eine Verbesserung der Software unter ergonomischen Gesichtspunkten eine Optimierung folgender Bereiche beinhaltet:

- kürzere Einarbeitungszeit,
- geringerer Lernaufwand für Anfänger,
- kürzere Rüstzeit für gelegentliche Benutzer,
- höchstmögliche Effizienz für den regelmäßigen Benutzer und

- Steigerung der Arbeitszufriedenheit aller Anwendergruppen.

Die Voraussetzungen hierfür bestehen darin,

- daß der Rechner die üblichen Arbeitsabläufe des Menschen (ohne Rechner) unterstützt,
- daß Ergebnisse des Rechners den Erwartungshaltungen des Menschen entsprechen und
- daß sich die Arbeitsweise auch bei unterschiedlichen Problemstellungen nicht ändert.

Am ehesten lassen sich diese Voraussetzungen durch den Einsatz einer Dialogform wie die der "direkten Manipulation" erfüllen. Auf lange Sicht werden sich also, aufgrund der besseren Handhabung, direkt manipulative Systeme durchsetzen. Diese Aussage gilt für den PC-Bereich genauso wie für den Bereich der Großrechner. Sie ist im Bereich der Fertigung genauso gültig wie für den Bereich der Bürokommunikation und im Forschungs- und Entwicklungsbereich. Verwendet man zur Erstellung der Programme für den Nutzer Programmiersprachen der sogenannten vierten Generation, wie beispielsweise LISP, so werden Verfahren wie das Prototyping sehr stark erleichtert. Hieraus resultiert ein weiterer Entwicklungsschub in der vorstehend aufgezeigten Richtung (Heeg, Schreuder, Buscholl, 1987).

## Literaturverzeichnis

- Heeg, F.J. (1985): Qualitätszirkel und andere Gruppenaktivitäten. Berlin, Heidelberg, New York, Tokyo: Springer. = FIR-Reihe "Forschung für die Praxis", Bd. 1.
- Heeg, F.J. (1986): Einführung neuer Technologien ein gruppenorientierter Ansatz. Zeitschrift Führung und Organisation 55 (1986) 1, S. 41 - 46.
- Heeg, F.J. (1987): Untersuchungen zur Gestaltung von Mensch-Computer-Dialogen nach software-ergonomischen Kriterien. Köln:

TüV-Verlag. Im Druck.

- Heeg, F.J. & Schreuder, S. & Buscholl, F. (1987): Angewandte Software-Ergonomie. Zeitschrift für Arbeitswissenschaft. Im Druck.
- Ludwig, B. (1986): Software-Engineering-Systeme ein Schritt zur rationellen, systematischen und ökonomischen Durchführung von Software-Projekten. Diplom-Arbeit am Institut für Arbeitswissenschaft der RWTH Aachen, Aachen 1986.

Dr.-Ing. Franz Josef Heeg Martin Schrader Dipl.-Ing. Siegfried Schreuder Lehrstuhl und Institut für Arbeitswissenschaft RWTH Aachen Wüllnerstraße 5 5100 Aachen